# Peter Lauster **Berufswahl Tests**

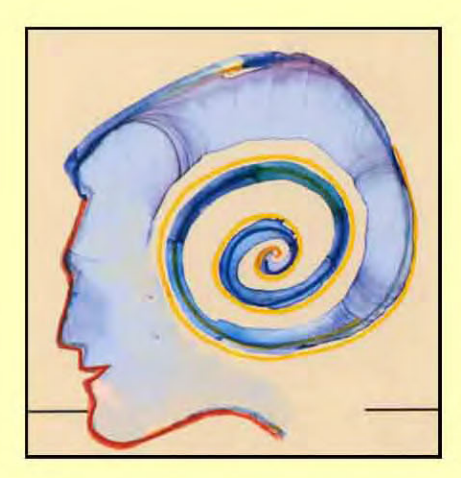

## **Interessenfindung und Informationen**

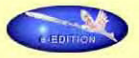

#### **Vorwort**

Die Berufswahl ist eine überaus schwierige Entscheidung, sie ist so kompliziert, daß auch dieses Buch nicht alle Aspekte behandeln kann. Das Testergebnis ist nicht der »Weisheit letzter Schluß«, sondern kann nur Hinweise geben, in welche Richtung die eigenen Interessen zum derzeitigen Zeitpunkt weisen, denn Interessen sind natürlich zeitabhängig. Es spielt auch die Emotionalität und der Entwicklungsstand hierbei eine große Rolle, das ist völlig normal, richtig und gut so. Die Berufswahl kann nicht alleine der Kopf treffen, sondern auch die Seele mit ihren Gefühlen muß daran beteiligt sein.

Es ist kein »Charakterfehler« oder eine »Schwäche«, wenn man die Berufsrichtung, die man als Sechzehnjähriger für richtig hält, als Zwanzigjähriger mit ganz anderen Augen sieht und sich deshalb Gedanken über einen Wechsel macht. Nicht nur als Zwanzigjähriger, auch mit Dreißig oder Vierzig gewinnt man neue Interessen und wieder neue Anschauungen von sich selbst und der eigenen Stellung innerhalb der Gesellschaft. Diese Flexibilität und Offenheit ist etwas Positives und kein Grund zu Selbstzweifeln im Sinne von: »Ich bin nicht gefestigt und weiß offenbar nicht, was ich will.« Unsere heutige »Berufswelt« braucht flexible und mobile Menschen, die sich mit den Veränderungen aufgeschlossen mitbewegen und sich nicht starr an eine einmal getroffene Entscheidung festklammern. Das Leben macht schließlich nur Spaß, wenn man immer wieder Neues ausprobiert und sich für neue Interessengebiete öffnet.

Der Beruf erfordert Konzentration, logisches Denken und Initiative; aber dieses »Berufsleben« ist nur ein Teil des Lebens. Für den »Lebenskünstler« ist es vielleicht nur Mittel zum Zweck, um danach das Privatleben (die Freizeit) intensiv genießen zu können. Optimal wäre es natürlich, wenn Berufsleben und Privatleben zu einer Einheit verschmelzen würden, wenn also persönliche Selbstentfaltung auch im Beruf möglich wäre, damit auch der Beruf zu einem Teil der »Lebenskunst« werden kann.

Dieses Buch erschien erstmals 1974 im Münchner Verlag »MVG«; es war jedoch seit 1977 vergriffen. Dank der Initiative des ECON Verlags erscheint es jetzt wieder in einer von mir überarbeiteten und aktualisierten Neuauflage.

#### **Der Aufbau dieses Buches**

Sie können zunächst im ersten Test Ihre Interessenstruktur erforschen. Sie ermitteln den Grad Ihrer positiven Einstellung zu den folgenden zehn beruflichen Tätigkeitsgebieten:

- Naturwissenschaft
- Technik  $\bullet$
- Elektronische Datenverarbeitung/EDV
- Medizin
- Sozialarheit
- $\bullet$  Unterrricht
- Verwaltung
- · Kaufmännische Tätigkeit
- **Optische Gestaltung**
- Geisteswissenschaft

Mit dem ersten Test ermitteln Sie eine Rangfolge Ihrer allgemeinen Berufsinteressen. Der zweite Test gibt Ihnen dann die Möglichkeit festzustellen, inwiefern Sie einige Berufsvoraussetzungen (Persönlichkeits- und Begabungsmerkmale) erfüllen.

Mit dem dritten Test erforschen Sie schließlich, für welches Arbeitsgebiet Sie in Ihren drei größten Interessenbereichen die höchste Neigung besitzen. Dieser Test gibt Ihnen Hinweise, welche Berufe Sie in die engere Wahl ziehen sollten.

Das Buch richtet sich an den Leser, der seine Interessen systematisch untersuchen will. Es ist also nicht nur für den Schulabgänger gedacht, der vor der schwierigen Berufswahl steht, sondern eignet sich auch für bereits Berufstätige, die mit ihrer Tätigkeit unzufrieden sind und sich eventuell umschulen lassen möchten, aber über ihre Interessenstruktur im unklaren sind.

#### **SO MACHEN SIE DIE TESTS**

- Testen Sie sich, wenn Sie von niemanden unterbrochen und gestört werden können, denn Sie brauchen Ruhe, um sich zu konzentrieren.
- Machen Sie die Tests in der richtigen Reihenfolge. Zuerst Test 1. dann Test 2 und zum Schluß Test 3.
- Bei den Tests handelt es sich um keine Intelligenzprüfung oder eine Bewertung Ihrer Person. Es gibt also keinen Grund, zu mogeln.
- Machen Sie nicht alle Tests an einem Tag. Die Ermüdung ist sonst zu stark.

Test 3 müssen Sie ausdrucken und auf dem Papier machen. Test 1 und Test 2 können Sie am Monitor machen.

### Achtung dieser Schalter löscht alle Eingaben in Test  $1 + 2$

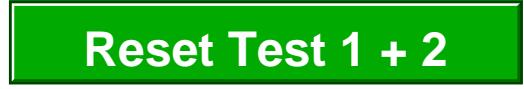

Ende der Leseprobe Zum Download des kompletten Buches klicken Sie hier.